# **Freund & Wilson (1997) : Prediction of weight of wood from trees (Table 8.24)**

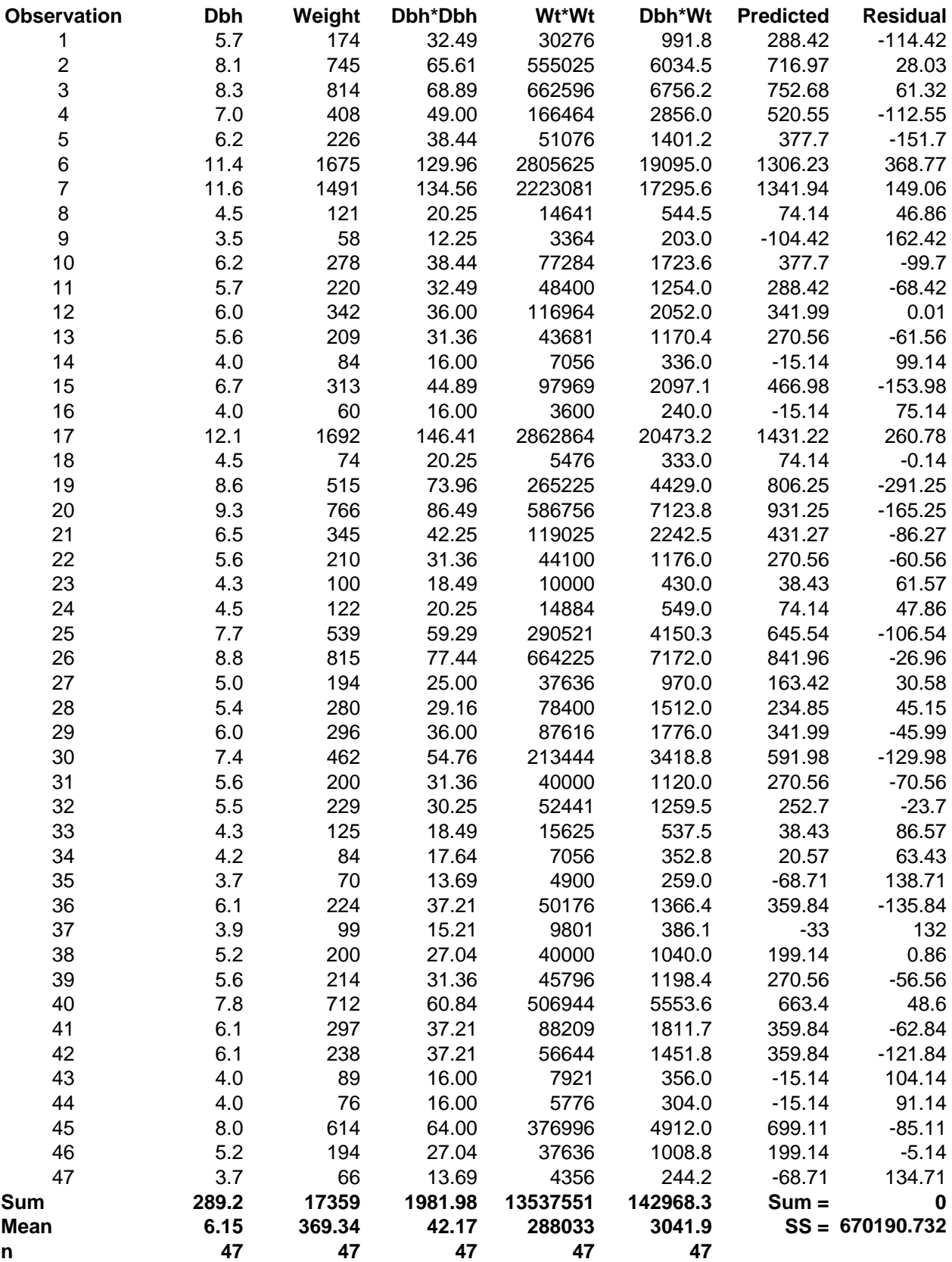

### **Intermediate Calculations**

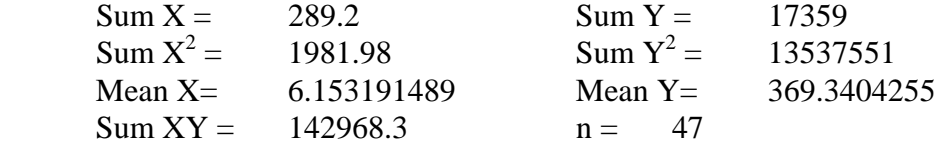

**Correction factors and Corrected values** (Sums of squares and cross-products)

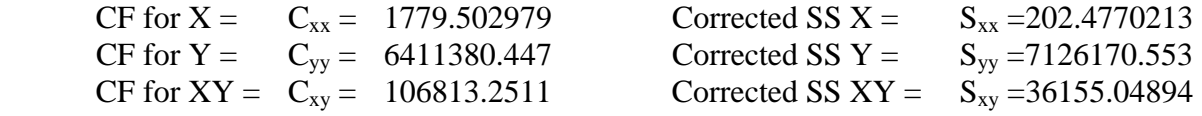

### **Model Parameter Estimates**

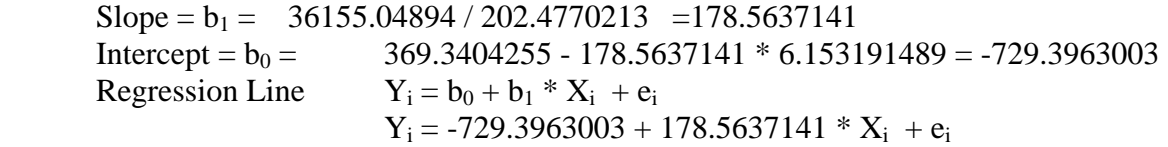

## **ANOVA Table**

 SSTotal =7126170.553 SSRegression  $36155.04894^2 / 202.4770213 = 6455979.821$  $SSError = 7126170.553 - 6455979.821 = 670190.7322$ 

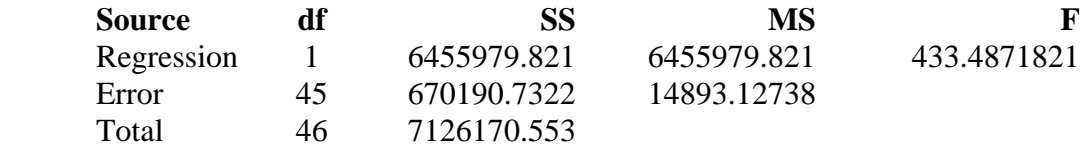

**Standard error of b<sub>1</sub>**: where 
$$
t_{(0.05/2, 45 \text{ df})} = 2.014103
$$
;  $S_{b_1} = \sqrt{\frac{MSE}{\sum X_i^2}} =$ 

8.576401034

P(178.5637 - 2.0141\*8.5764  $\leq \beta_1 \leq 178.5637 + 2.0141*8.5764$ ) = 0.95

P(  $161.289956 \le \beta_1 \le 195.8375$  ) = 0.95

**Testing b<sub>1</sub> against a specified value :** H<sub>0</sub>:  $\beta_1 = 200$  versus H<sub>1</sub>:  $\beta_1 \neq 200$ 

$$
t = \frac{b_1 - \beta_{1|H_0}}{S_{b_1}} = (178.5637141 - 200) / 8.576401034 = -2.49945
$$
  
Note that  $t^2 = F = 6.247251$ ; This test would be done in SAS as an F statement

The variance of a linear combination is given by the sum of the variances plus twice the covariances.

$$
e.g. for \tA = aX + bY + cZ
$$

**then**  $\text{Var}(A) = a^2 \sigma_X^2 + b^2 \sigma_Y^2 + c^2 \sigma_Z^2 + 2(ab\sigma_{XY} + ac\sigma_{XZ} + bc\sigma_{YZ})$ 

where the covariances are equal to zero if the variables are independent

For the linear combination  $\hat{Y}_i = b_0 + b_1 X_i$ , the standard error of  $\hat{Y}_i$  is as follows.

Standard error of the regression line 
$$
(\hat{Y}_i): S_{\hat{Y}_{y|x}} = \sqrt{MSE\left(\frac{1}{n} + \frac{(X_i - \overline{X})^2}{\sum(X_i - \overline{X})^2}\right)}
$$

**The calculation above DOES NOT assume that the covariances of the regression coefficients are independent. However, for the variance of individual points the linear combination is**  $Y_i = b_0 + b_1 X_i + e_i = \hat{Y}_i + e_i$ . For this linear combination the terms for the predicted value and residuals are assumed independent (i.e.  $\hat{Y}_i$  is independent of  ${\bf e_i}$ ).

$$
S_{\hat{Y}_{y|x}} = \sqrt{MSE\left(\frac{1}{n} + \frac{(X_i - \overline{X})^2}{S_{xx}}\right)} + MSE = \sqrt{MSE\left(1 + \frac{1}{n} + \frac{(X_i - \overline{X})^2}{S_{xx}}\right)}
$$

**Standard error of**  $b_0$  **is the same as the standard error of the regression line where**  $X_i = 0$ 

 $SORT(14893.12738(0.021276596 + (0 - 37.8617655) / 202.4770213 = 55.69366336$ 

**Confidence interval on b<sub>0</sub>** where  $b_0 = -729.3963003$  and  $t_{(0.05/2, 45 \text{ df})} = 2.014103$ 

 $P(-729.3963 - 2.0141*55.6937 \leq \beta_0 \leq -729.3963+2.0141*55.6937) = 0.95$ 

P( $-841.5690916 \leq \beta_0 \leq -617.223509$ ) = 0.95

**Estimate and standard error of an individual observation (e.g. the weight of wood for a teninch-diameter tree)** 

 $Y = -729.3963003 + 178.5637141 * X = -729.3963003 + 178.5637141 * 10 = 1056.240841$  $se(b_{x=10}) = 14893.1274*(1 + 0.02128 + (10 - 14.79794) / 202.4770) = 127.6654$  P(1056.2408-2.0141\*127.6654 ≤ µ**x=10** ≤ 1056.2408+2.0141\*127.6654)=0.95 P( $799.1094964 \leq \mu_{x=10} \leq 1313.372185$ ) = 0.95

## **Calculate the coefficient of Determination and correlation**

 $R^2 = 0.905953594$  or 90.59535936 %  $r = 0.951815945$